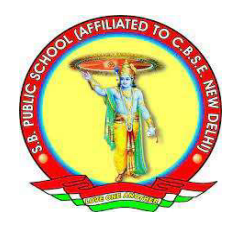

## **SHYAM BIHARI SR. SEC. PUBLIC SCHOOL**

## **HOLIDAY HOMEWORK (2022-23)**

## **Class – 12th (Commerce)**

## **Note – Do all the work in your holiday notebooks.**

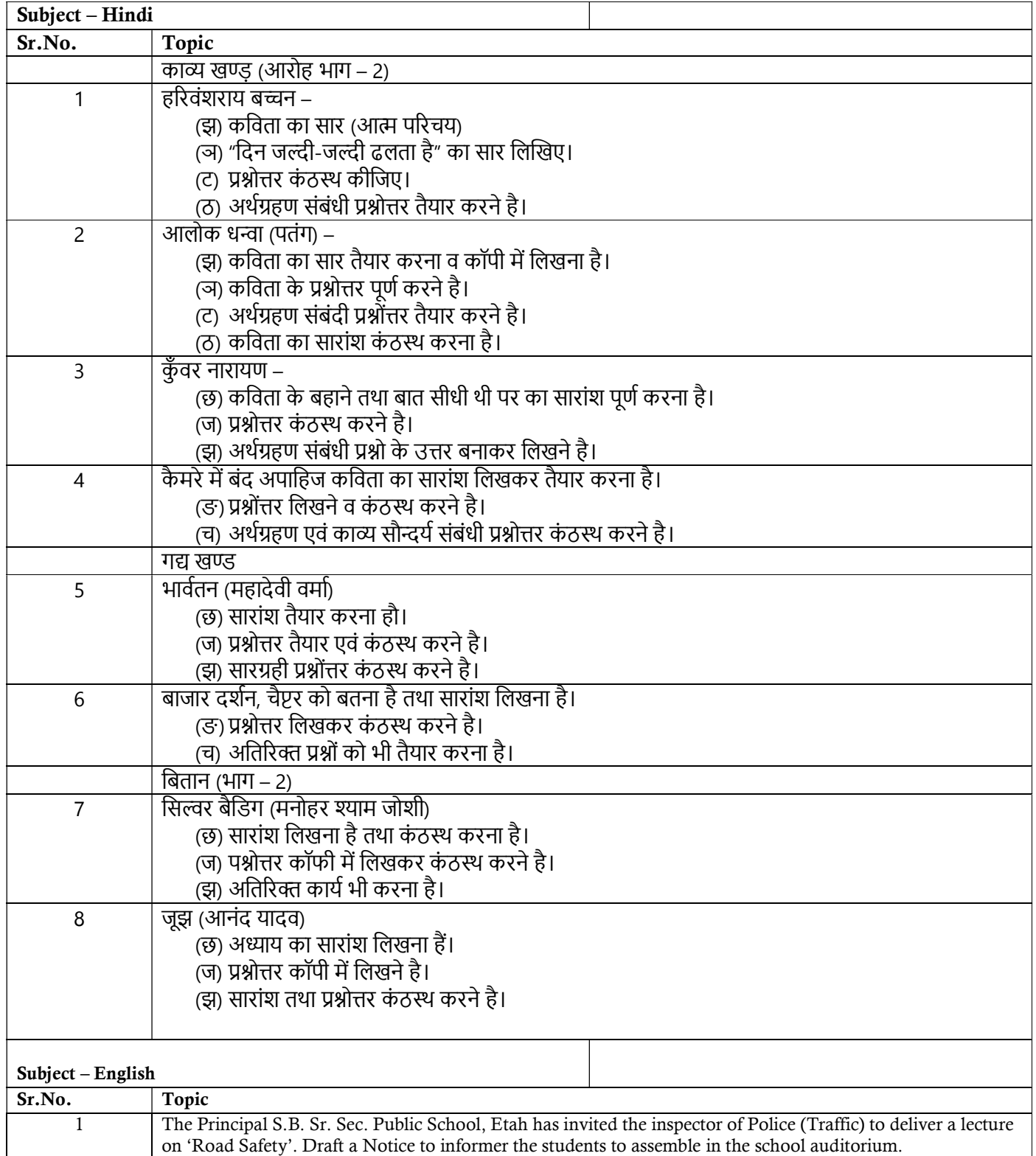

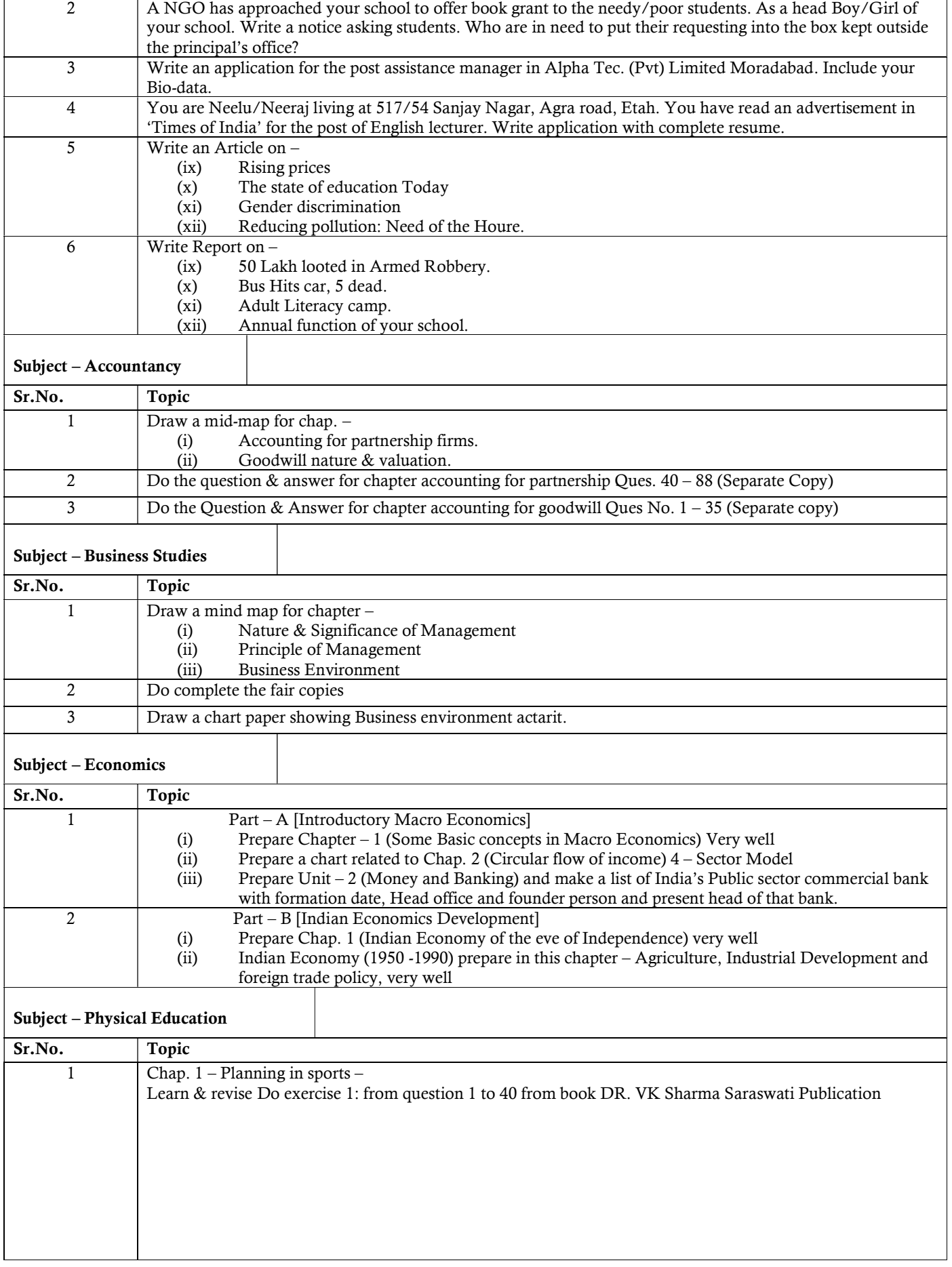

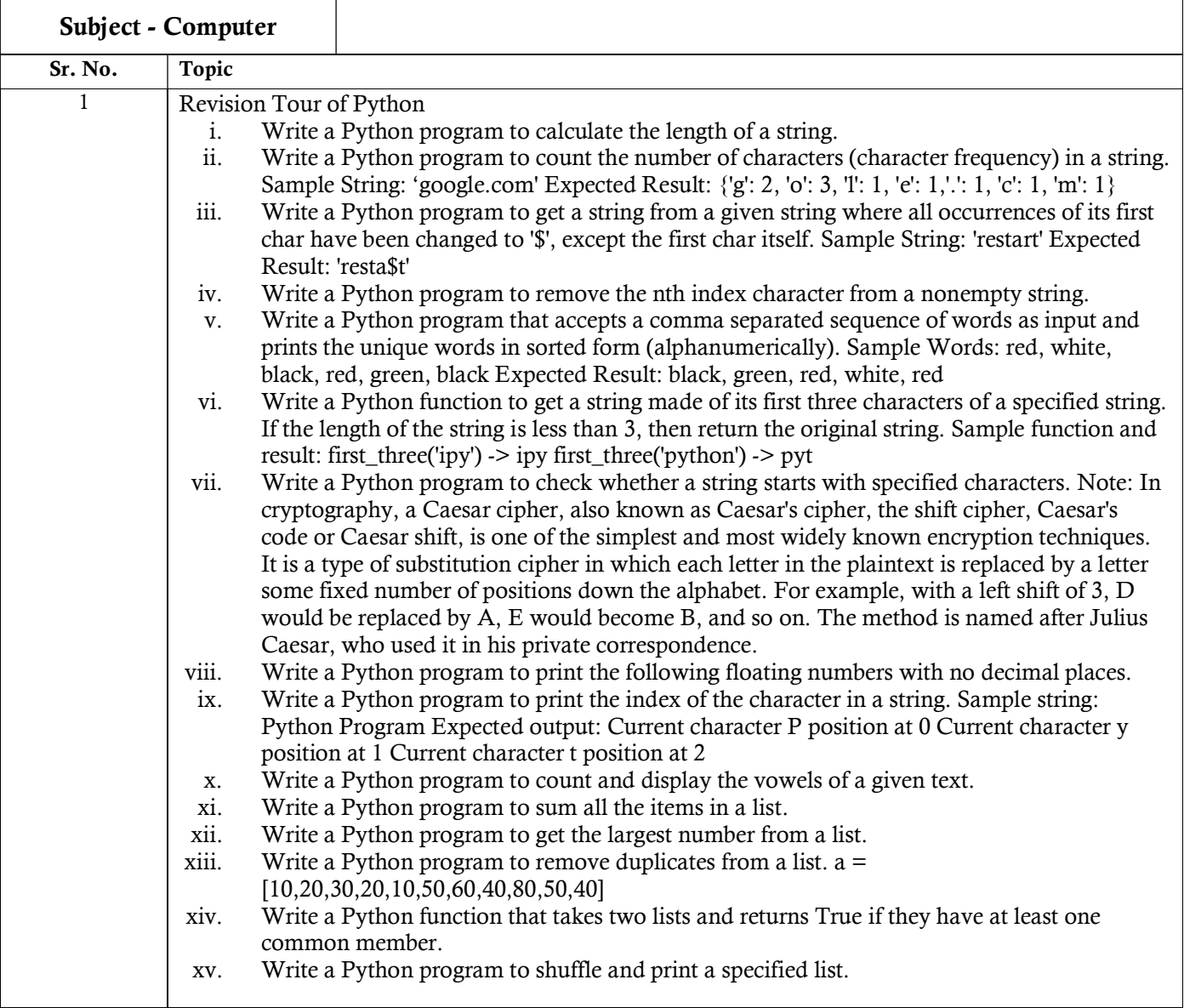